#### **PHP & MySQL Database (Select)**

Design database to register students in the college department. DB name = **rigstedu**

Department (ID, depname) (int, varchar(30)) ID auto Increment

Student (ID, studname, age, mobile, to\_day\_date, depid)

 $\frac{\sqrt{2}}{2}$  (varchar(7), varchar(50), int, varchar(11), date, int)

 $ID = \text{depth} + \text{first character}(\text{student}) + \text{last character}(\text{student}) + \text{last two number of}(\text{mobile})$ + date (Note: only the day from the date, 01-31)

### Display records

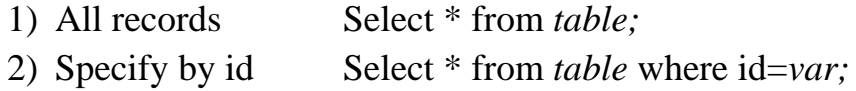

# PHP

```
1) PHP to DB connection 
  $db = new mysqli('localhost', 'root', '', 'db name');
2) SQL query
  $q = ''select * from table'';
3) Execute query in DB
  \text{\$r = $db$->query($q)$};4) Retrieve or display results
  if (\$r) {
  \text{~$no = $r$-}{num\_rows;} // number of records retrieve
  for (\$i=0;\$i<\$no;\$i++) { //Loop
       $rec=$r -> fetch_assoc(); //Fetch one record 
       echo $rec['table_id']. '' ''.$rec['table_name']; //Display information
  } //end loop
  else 
       echo "Error"; //Error
```
Q) Display all records in department table?

# *Displayalldepartment.php*

```
<?php
$db=new mysqli('localhost','root','','rigstedu');
$q="select * from department";
                                                                1 Computer dep
$r=$db->query($q);
                                                               2 Physics
if($r) 
                                                               4 Math
{
       $no=$r->num_rows;
       for ($i=0;$i<$no;$i++)
       {
              $rec=$r->fetch_assoc();
              echo $rec['id']." ".$rec['depname']."<br>";
       }
}
else 
       echo "error";
?>
Q) Display records in department table specify by id?
depid.html
<form action="displaydepartmentbyid.php">
Department Id:<input type="number" name="t1">
<input type="submit" value="display">
                                              Department Id: 2
                                                                                         display
</form>
Displaydepartmentbyid.php
<?php
$entryid=$_GET['t1'];
$db=new mysqli('localhost','root','','rigstedu');
$q="select * from department where id=$entryid";
                                                                  2 Physics
$r=$db->query($q);
if($r) 
{
       $no=$r->num_rows;
       for ($i=0;$i<$no;$i++)
       {
              $rec=$r->fetch_assoc();
              echo $rec['id']." ".$rec['depname']."<br>";
       }
}
else 
       echo "error";
?>
```
Q) Display all records in student table?

#### *Displayallstudent.php*

```
<?php
$db=new mysqli('localhost','root','','rigstedu');
                                                     1ai0018 ali 18 0770 2022-12-18 1
$q="select * from students";
                                                     2hn0618 hussain 19 09876 2022-12-18 2
$r=$db->query($q);
                                                     2md09 mohammed 20 07709 2022-12-18 2
if($r) 
                                                     4ad03 ahmed 22 09123 2022-12-18 4
{
                                                     4as01 abbas 21 09871 2022-12-18 4
       $no=$r->num_rows;
       for ($i=0;$i<$no;$i++)
       {
              $rec=$r->fetch_assoc();
              echo $rec['id']." ".$rec['studname']." ".$rec['age']." ".$rec['mobile']." ".$rec['cd']." 
".$rec['depid']."<br>";
       }
}
else 
       echo "error";
?>
Displayallstudents.php
<?php
$db=new mysqli('localhost','root','','rigstedu');
$q="select * from students";
$r=$db->query($q);
if($r) 
                                                  1ai0018 ali 18 0770 2022-12-18 Computer dep
{
                                                  2hn0618 hussain 19 09876 2022-12-18 Physics
       $no=$r->num_rows;
                                                  2md09 mohammed 20 07709 2022-12-18 Physics
       for ($i=0;$i<$no;$i++)
                                                  4ad03 ahmed 22 09123 2022-12-18 Math
       {
                                                  4as01 abbas 21 09871 2022-12-18 Math
              $rec=$r->fetch_assoc();
              $iddep=$rec['depid'];
              $q1="select * from department where id=$iddep";
              $r1=$db->query($q1);
              $rec1=$r1->fetch_assoc();
echo $rec['id']." ".$rec['studname']." ".$rec['age']." ".$rec['mobile']." ".$rec['cd']." ".$rec1['depname']."<br>";
       }
}
else 
       echo "error";
?>
```